## **Getting started with your Unity ILDA based laser system**

[Go Back](https://wiki.pangolin.com/doku.php?id=laserprojectors:start)

From: <https://wiki.pangolin.com/>- **Complete Help Docs**

Permanent link: **[https://wiki.pangolin.com/doku.php?id=laserprojectors:getting\\_started\\_unity\\_ilda\\_laser](https://wiki.pangolin.com/doku.php?id=laserprojectors:getting_started_unity_ilda_laser)**

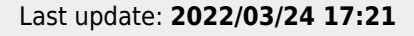

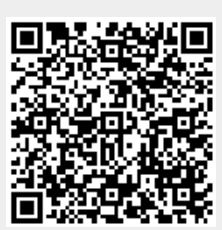